#### List ADT: Linked lists vs. Arrays

#### CS 2308 Spring 2020

#### **Jill Seaman**

# The Abstract List Data Type

- A <u>List</u> is an ordered collection of items of some type T:
  - each element has a position in the list
  - duplicate elements are allowed
- List is not a C++ data type. It is conceptual. It can be implemented in various ways
- We have implemented it using a linked list (NumberList).
- Now we are going to use an array to implement the list.

# Abstract Data Type

- A data type for which:
  - only the properties of the data and the operations to be performed on the data are specific,
  - how the data will be represented or how the operations will be implemented is unspecified.
- An ADT may be implemented using various specific data types or data structures, in many ways and in many programming languages.
- Examples:
  - Stacks and Queues (implemented using arrays+LL)
  - C++ string class (not sure how it's implemented)

## **Common List operations**

- Basic operations over a list:
  - create a new, empty list
  - append a value to the end of the list
  - insert a value within the list
  - delete a value (remove it from the list)
  - display the values in the list
  - **delete/destroy** the list (if it was dynamically allocated)

# Declaring the List data type

- We will be defining a class called NumberList to represent a List data type.
  - ours will store values of type double, using an array.
- The class will implement the basic operations over lists on the previous slide.
- In the private section of the class we will:
  - define an array of double to store the elements in the list.
  - define a count variable that keeps track of how many elements are currently in the list.

### NumberList class declaration

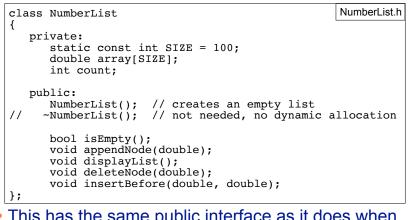

• This has the same public interface as it does when using linked lists.

# Operation: Create the empty list

Constructor: sets up empty list

| #include "NumberList.h"                                | NumberList.cpp |
|--------------------------------------------------------|----------------|
| <pre>NumberList::NumberList() {     count = 0; }</pre> |                |
|                                                        |                |

7

# Operation: **isEmpty** test for the empty list

• Test to see if the list has any elements in it.

|                                         | NumberList |
|-----------------------------------------|------------|
| <pre>bool NumberList::isEmpty() {</pre> |            |
| <pre>return (count==0); }</pre>         |            |

| Operation:<br>append value to end of list                                                                      |  |  |  |  |  |  |
|----------------------------------------------------------------------------------------------------|--|--|--|--|--|--|
| <ul> <li>appendNode: adds new value to end of list</li> </ul>                                                  |  |  |  |  |  |  |
| • Algorithm: Make sure the list isn't full.<br>Put new element in array at position count.<br>Increment count. |  |  |  |  |  |  |
| <pre>void NumberList::appendNode(double num) {</pre>                                                           |  |  |  |  |  |  |
| 9                                                                                                    |  |  |  |  |  |  |

# Operation: **display** the list

- Use a for loop
- Stop at count, not SIZE

| <pre>void NumberList::displayList() {</pre>                                                                | in NumberList.cpp |
|----------------------------------------------------------------------------------------------------|-------------------|
| <pre>for (int i=0; i<count; "="" ";="" <<="" array[i]="" cout="" i++)="" pre="" {="" }<=""></count;></pre> |                   |
| cout << endl;                                                                                              |                   |
| }                                                                                                    |                   |
|                                                                                                    |                   |
|                                                                                                    | 10                |

**Operation: delete** a node from the list • deleteNode: removes a given value from list • We need to shift elements over to fill the gap. Deleting 13 from the list 7 13 17 25 4 count = 6 1 25 <del>25</del> 7 17 1 4 count = 5

11

# deleteNode code

| <pre>void NumberList::deleteNode(double num) {</pre>                                                       | in NumberList.cpp |
|----------------------------------------------------------------------------------------------------|-------------------|
| <pre>int i=0;<br/>while (i<count &&="" array[i]!="num)" {<br="">i++;<br/>}</count></pre>                   |                   |
| <pre>if (i<count) at="" count;<="" found="" i="" pre="" {=""></count)></pre>                               |                   |
| <pre>//shift left to close gap while (i<count) array[i]="array[i+1];" i++;<="" pre="" {=""></count)></pre> |                   |
| }<br>}<br>}                                                                                                |                   |

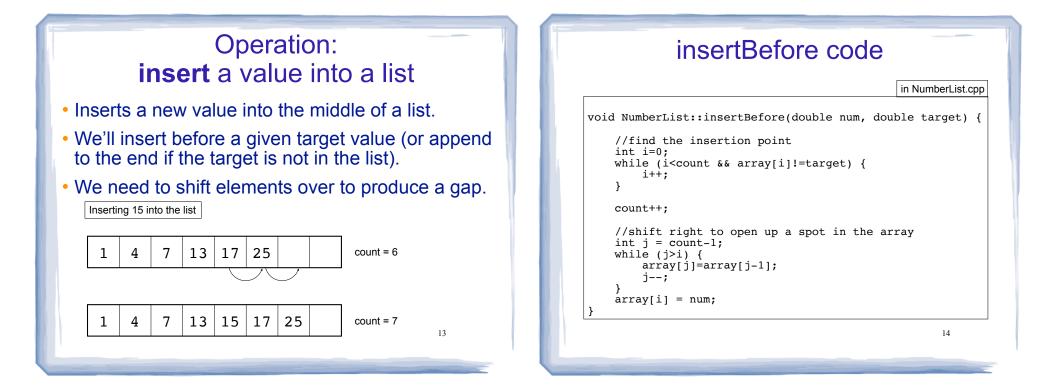

### Driver to demo NumberList

| <pre>int main() {</pre>                                           | in ListDriver.cpp |                    |          | ime Driver we<br>ased NumberL    |    |
|-------------------------------------------------------------------|-------------------|--------------------|----------|----------------------------------|----|
| <pre>// set up the list // set up the list NumberList list;</pre> |                   | same e             | exact o  | onfirm that we output for this a |    |
| list.appendNode(2.5<br>list.appendNode(7.9<br>list.appendNode(12. | 9);               | implem             | ientatio | 011.                             |    |
| list.displayList();                                               | ;                 | Outpu<br>2.5       | 7.9      | 12.6                             |    |
| list.deleteNode(7.9<br>list.displayList();                        |                   | 2.5<br>2.5<br>12.6 |          |                                  |    |
| list.deleteNode(8.9<br>list.displayList();                        |                   |                    |          |                                  |    |
| list.deleteNode(2.5<br>list.displayList();                        |                   |                    |          |                                  |    |
| list.deleteNode(12.<br>list.displayList();                        | , ·               |                    |          |                                  | 15 |
|                                                                   |                   |                    |          |                                  |    |

## Driver to demo NumberList

#### in ListDriver.cpp

| 1<br>  1 | <pre>NumberList list1;<br/>List1.appendNode(2.5);<br/>List1.appendNode(7.9);<br/>List1.appendNode(12.6);<br/>List1.displayList();</pre> | 2.5 | 7.9<br>2.5 | 12.6<br>8.5<br>7.9<br>7.9 | 8.5 | 21.5 |
|----------|----------------------------------------------------------------------------------------------------|-----|------------|---------------------------|-----|------|
| i        | <pre>// Demo insert:<br/>list1.insertBefore (8.5, 12.6);<br/>list1.displayList();</pre>                                                 |     |            |                           |     | ]    |
|          | list1.insertBefore (1.5, 2.5);<br>list1.displayList();                                                                                  |     |            |                           |     |      |
|          | listl.insertBefore (21.5, 25.<br>Listl.displayList();                                                                                   | 0); |            |                           |     |      |
| }        |                                                                                                    |     |            |                           |     |      |

# linked lists vs arrays: space issues

- Linked list is never full (if there's more memory)
  - For arrays we need to predict the largest possible size.
- The amount of memory used to store the linked list version is always proportional to the number of elements in the list (it grows+shrinks)
  - For arrays, the amount of memory used is often much more than is required by the actual elements in the list.
- Arrays do not require extra storage for links
- linked lists are impractical for lists of characters or booleans (pointer value is bigger than data value).

## linked lists vs arrays: time issues

- When a value is inserted into or deleted from a linked list, none of the other nodes have to be moved.
  - Array elements must be shifted to make room or close a gap.
- Arrays allow random access to elements: array[i]
  - for arrays this is pointer arithmetic
- linked lists must be traversed to get to i'th element.

18